# Tuxboot крякнутая версия License Code & **Keygen Скачать бесплатно [Latest]**

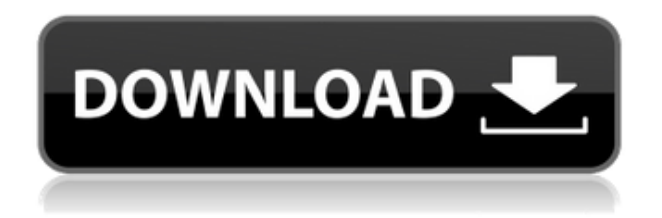

## Tuxboot Crack + (LifeTime) Activation Code [Mac/Win] [April-2022]

\* Легко использовать. \* Обеспечивает удобный интерфейс. \* Принимает практически любой формат файла изображения. \* Создайте загрузочное устройство за считанные секунды. \* Поддерживает несколько форматов файлов. \* Включает параметры конфигурации для создания загрузочного устройства. \* Содержит краткое руководство по процессу. Первое, что вы должны заметить при загрузке этого программного обеспечения, это то, что разработчики выбрали интерфейс, основанный на концепции изображения. Такой интерфейс представляет собой видеотур, позволяющий просмотреть все доступные опции. Вы заметите, что параметры организованы в три столбца со следующими основными параметрами: - Конфигурация диска - Создайте файл изображения - Автоматический запуск Однако, если вы хотите создать загрузочный USB-накопитель из файла видео или изображения, сначала перейдите в столбец «Конфигурация диска» и выберите формат изображения, который вы хотите использовать. После этого вы можете выбрать файл образа, выбрать тип диска, а также букву

диска. Наконец, вы увидите, что программа представит вам образ устройства, которое будет собрано. Если вы хотите собрать файл образа и создать загрузочное устройство, сначала перейдите в столбец Конфигурация диска и выберите нужный диск. После этого вы можете создать или использовать существующий файл изображения. Вы можете сделать это, просто нажав кнопку «Создать новый файл», чтобы выбрать папку, в которой вы хотите сохранить файл изображения. После этого вы можете просто перетащить файл изображения с вашего компьютера в окно программы. Когда вы закончите, вы можете создать файл изображения, а также сохранить его. Кроме того, также можно создать загрузочный USB-накопитель непосредственно из файла образа. Для этого выберите загрузочное устройство в столбце Конфигурация диска и перетащите файл образа из окна программы в соответствующее место.Если вы просто хотите создать загрузочный USB-накопитель с помощью файла образа, процесс очень прост, так как программа также предоставляет вам краткое руководство по процессу, которому вы должны следовать, чтобы добиться этого. Однако, если у вас есть какие-либо вопросы по этому поводу, вы всегда можете обратиться к разработчику программного обеспечения и попросить помощи. Скриншот регистрации Tuxboot.com:

#### **Tuxboot Incl Product Key Latest**

Tuxboot Cracked Version — это небольшой инструмент, который помогает создавать загрузочные USB-накопители для восстановления потерянных разделов и данных. Программа разработана Михаилом Абрамовым и доступна как условно-бесплатная. Условно-бесплатная версия доступна для бесплатного скачивания. Tuxboot поддерживает файлы

ISO, также известные как образы компакт-дисков. Последние могут храниться на любых обычных носителях данных, но их также можно найти на официальных сайтах различных операционных систем. Размер файлов ISO может различаться в зависимости от операционной системы. Особенности смокинга: Tuxboot имеет удобный интерфейс. Главное окно содержит все функциональные возможности и необходимую информацию. Программа разбита на пять вкладок, а именно: Home, который предназначен для предоставления общей информации о Tuxboot. Инструменты, который содержит все самые полезные инструменты, которые вы можете использовать при создании загрузочного USBнакопителя. Среди инструментов есть компилятор, дизассемблер и многое другое. Диски, который состоит из двух опций: одна используется для выбора типа устройства и буквы диска, а вторая вкладка позволяет выбрать файл образа. Настройки, которые включают в себя множество параметров, относящихся к созданию загрузочного USBнакопителя с помощью Tuxboot. Меню «Справка» содержит полезную информацию обо всех поддерживаемых функциях и параметрах. Программы поддерживают операционную систему платформы. Вы можете скачать программу для Windows, Windows 7, Windows XP и Windows Vista. Кроме того, программа поставляется в 32-битной и 64-битной версиях. Альтернативы смокингу: Tuxboot — хороший инструмент, но у него есть и некоторые недостатки. Некоторые недостатки программы можно найти на официальном сайте ее программного обеспечения. Во-первых, программа поддерживает создание только загрузочных дисков. Вовторых, программа поддерживает только файлы ISO, которые также известны как образы компакт-дисков. Файлы ISO можно найти на любом обычном носителе данных, но их также можно найти на официальных сайтах различных операционных систем. В-третьих, программа является условно-бесплатной, а значит, стоит определенных денег. Тем не менее условно-бесплатную версию программы можно скачать бесплатно. Смокинг: Поддержка Программа Tuxboot

довольно проста в эксплуатации. Тем не менее, его операционная система поддерживается многими другими программами, а настройки не столь сложны, так что сложностей возникнуть не должно. Юзабилити leaed4ebc0 Tuxboot (TuxWorks Boot Manager) — это бесплатный загрузочный драйвер, позволяющий хранить несколько операционных систем на одном USB-устройстве. Загрузите Freezerburn 9.4.3 Portable System Utilities для MAC. FreezerBurn — это многоплатформенное приложение, которое используется для создания оптических дисков и управления ими. Tuxboot — это небольшой инструмент, разработанный для создания загрузочных USB-накопителей. Это означает, что вам больше не нужно записывать диски, и вы можете просто использовать USB-накопитель в качестве загрузочного устройства. Продукт работает на нескольких платформах и чрезвычайно прост в использовании. Его интерфейс компактен и содержит все необходимые параметры для создания такого загрузочного устройства. Интуитивная компоновка должна упростить работу с программой для всех пользователей, несмотря на то, что задача немного сложнее, чем может быть удобно для новичка. Для того, чтобы создать такой диск, необходимо просто выбрать файл образа с компьютера. Программа поддерживает несколько форматов файлов, а именно ISO и 7ZS. Также можно определить тип устройства (USB-накопитель или жесткий диск), а также букву диска. В целом, Tuxboot — хороший инструмент, который может быть весьма полезен. Менее опытным людям будет легко с ним справиться благодаря интуитивно понятному макету. Описание смокинга: Tuxboot (TuxWorks Boot Manager) — это бесплатный загрузочный драйвер, позволяющий хранить несколько операционных систем на одном USB-устройстве. Загрузите Freezerburn 9.4.3 Portable System Utilities для MAC. FreezerBurn это многоплатформенное приложение, которое используется для создания оптических дисков и управления ими. ВОТ ЭТО ДА! Большое спасибо за добавление видео! Я новичок в этом и хочу узнать больше об этом. Какое программное обеспечение мне нужно для запуска VirtualBox? Я нашел

видео, в котором показано, как загрузить файл с вашего ПК и из Интернета, но если я не хочу загружать его из Интернета, мне просто загрузить файл VirtualBox с DVD, а затем как мне установить его на VirtualBox ? Я не хочу скачивать видео из Интернета, я просто хочу скачать файл со своего компьютера, скопировать его на DVD и установить в виртуальную коробку. Анкит21 18-01-2014 11:07 Я бы не особо беспокоился об интернет-аспекте

#### **What's New In?**

Скачать последнюю версию Tuxboot бесплатно Как установить Tuxboot: Загрузите и установите Tuxboot 2. Распакуйте zip или rar. 3. Скопируйте tuxboot.jar и tuxboot.ini в основной каталог. Как использовать Tuxboot: Откройте tuxboot.jar и tuxboot.ini с помощью Java. Поддержка смокинга: Конституция штата уже давно призывает использовать доллары налогоплательщиков для финансирования государственных школ. Но эта формула финансирования, принятая Законодательным собранием и подписанная губернатором Риком Перри в 2001 году, все еще имеет некоторые довольно глубокие недостатки. Главный из них заключается в том, что он связывает финансирование школ с успеваемостью школ или, по крайней мере, с успеваемостью государства по результатам некоторых стандартизированных тестов. Текущий тест — English Language Arts/Literacy (ELA), старый тест NAEP. Формула отправляет деньги туда, где успеваемость самая высокая, но на самом деле ничто не мешает школе иметь отличные оценки по английскому языку и плохие оценки по математике. Проблема в том, что государство регулярно плохо сдает эти тесты. Только в прошлом году он набрал от 17 до 20 процентов ниже, чем в остальной части

страны. Формула также является регрессивной. Это означает, что он нацелен на бедные школы и школы меньшинств больше, чем на более богатые школы. И это расплывчато о том, как школы должны использовать деньги, оставляя учителям и директорам достаточно места для микроуправления школами способами, которые не помогают учащимся учиться. Некоторые люди могут возразить, что государству не нужна формула, потому что это всего лишь мелочь, которая только вредит школам, которые в ней нуждаются. Но другие штаты, такие как Калифорния, потратили сотни миллионов на обновление своих формул, и ни один из них не издал такого приказа, как Перри. Так почему бы не потратить деньги на ремонт? Это вопрос штата, в котором член палаты представителей Дэн Хьюберти возглавляет инициативу, которую он должен поставить перед Законодательным собранием. Спрашивается, куда в переполненном бюджете деньги девать? Более 10 процентов учащихся Техаса, по крайней мере, находятся в неблагоприятном экономическом положении, и многие из этих учащихся посещают школы с низкой успеваемостью. Но они студенты, которые заслуживают

### **System Requirements For Tuxboot:**

Окна Mac OS X линукс Я пытаюсь написать простой (и забавный) игровой движок. Это для тех, кто хочет создать игру на Unity, C# или Java. Игры на этом движке надо делать с перетаскиванием. Двигатель очень прост и имеет следующие особенности: Возможность сделать землю, врага, игрока и дверь. Возможность установки камеры на землю. Возможность установить камеру на плеер. Возможность сделать скайбокс.

Related links: